## Flight time calculations based on Aircraft Performance Model

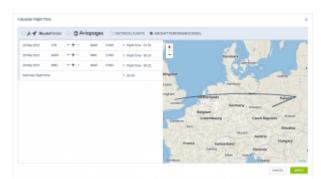

'Aircraft Performance Model' calculations

Aircraft performance model option is available under

**CALCULATE FLIGHT TIME** 

outton.

'Aircraft performance model' method is based on the aircraft speed profiles set up in the Fleet > aircraft performance section.

This option can be used to compare three other methods of calculating flight time available in Leon.

It can also be used if the flight times have been amended by editing the itinerary or by using another method and have to be reverted to the original timeframes.

From: https://wiki.leonsoftware.com/ - **Leonsoftware Wiki** 

Permanent link

https://wiki.leonsoftware.com/updates/requests-quotes-aircraft-performance-model-available-in-calculate-flight-time? rev=1622652624 and the contract of the contract of the

Last update: 2021/06/02 16:50

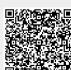